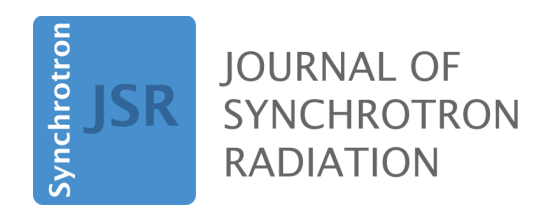

**Volume 31 (2024)**

**Supporting information for article:**

**[Correction and integration of solid-angle data](https://doi.org/10.1107/S1600577523008020) from the azimuthally [resolving 2D detector at](https://doi.org/10.1107/S1600577523008020) ID06-LVP, ESRF**

**Wilson A. Crichton, Jérôme Kieffer, Pierre Wattecamps, Valentin Valls, Gilles Berruyer, Marie Ruat and Vincent Favre-Nicolin**

## **S1. Example script for correction, with integration and output of azimuthally resolving 2D and 1D datasets from the 900k-W detector output**

Necessary raw data and script can be obtained from <https://zenodo.org/record/7957395>. See also the azimuthal correction file `yi5142sup2.html' in the online supporting information for this paper.

## **S2. Changes required for backwards compatibility of Detection Technology datasets, when one single image (of 512 lines) is output per full rotation**

```
filename = ''Y: /inhouse/2015/run1/lab6/512x1536.tif" #full data
dark="Y:/inhouse/2015/run1/dk/dk 1536x512.tif" #dark
frames = fabio.open(filename).data
dk = fabio.open(dark).data
frames=frames-dk #subtracted #subtracted
rows_dir = 'C:/temp/rows' #junk directory for W
if not os.path.exists(rows_dir):
    os.makedirs(rows_dir)
for i, frame in enumerate(frames): # frame indexing
   img = numpy.broadcast to(frame, (2, frame.shape[-1])) #2X height
    edf = fabio.edfimage.EdfImage(data=img)
    edf.save(f'{rows_dir}/[filename base]{i:03d}.edf') #output
```
where the [*filename base*] matches the glob request in subsequent cells.